# ACHETER SUR INTERNET EN TOUTE SECURITE

**Acheter un DVD, un vêtement, un billet d'avion ou de train, une machine à laver…**

**Sur internet c'est bien pratique, mais :** 

#### **L'entreprise doit être bien identifiée**

Un e-commerçant qui publie clairement ses coordonnées postales, son numéro de téléphone, son adresse électronique, rassure. Ces données doivent se trouver aisément dans les rubriques «Contactez-nous", ou «Qui sommes-nous ?", sur la page d'accueil du site.

#### **Une commande vérifiable**

Puisque vous ne pouvez ni toucher l'article souhaité, ni l'essayer, ni interroger le vendeur directement, vous devez avoir accès à un maximum d'informations sur le produit ou le service : dénomination, qualité, taille ou mesures, composition, accessoires fournis, prix (TTC), frais et date de livraison. *Certains sites proposent de répondre à vos demandes d'informations sur le produit. Gage supplémentaire de sécurité*.

Après avoir choisi un produit ou un service, vous procédez à l'achat. Mais avant de confirmer votre commande, vous devez avoir la possibilité de modifier votre «panier» (vos achats) et de corriger une éventuelle erreur.

# POURQUOI ACHETER SUR INTERNET

- ❑ **EVITER LES DEPLACEMENTS DANS LES MAGASINS**
- ❑ **FAIRE DES ECONOMIES**
- ❑ **ACHETER DES PRODUITS DIFFICILES A TROUVER OU EN VENTE UNIQUEMENT SUR LE WEB**
- ❑ **ACHETER D'OCCASION**

**INTERNET PERMET EGALEMENT LA COMPARAISON D'UN MEME PRODUIT DANS DES MARQUES DIFFERENTES (exemple électroménager avant un achat sur le web ou en magasin)**

### Achats sur internet : les droits des consommateurs

La réglementation, et notamment le code de la consommation, protège les consommateurs qui achètent sur internet des biens ou des prestations de service.

Un achat sur internet est défini comme un **contrat à distance entre un professionnel et un consommateur**, au sens de l'[article L221-1](https://www.legifrance.gouv.fr/codes/id/LEGIARTI000032226886/) du code de la consommation.

Toutefois, tous les achats effectués à distance ne sont pas concernés par cette réglementation. Sont en effet exclus : santé, jeux de hasard, services financiers, forfaits touristiques, denrées alimentaires, etc.

#### ACCES A L'INFORMATION

Il s'agit par exemple des caractéristiques essentielles du bien ou du service. Les sites de commerce en ligne doivent indiquer clairement et lisiblement les moyens de paiement acceptés par le professionnel et les éventuelles restrictions de livraison, au plus tard au début du processus de commande.

#### DROIT DE RETRACTATION

Le droit de rétractation est la possibilité pour le consommateur de changer d'avis sur son achat de bien ou de service sur internet. Il peut être exercé avant la livraison du bien ou la fourniture de la prestation. *Depuis le 1er janvier 2023, le [délai de rétractation est prolongé,](https://www.quechoisir.org/actualite-extensions-de-garantie-un-delai-de-retractation-plus-long-n105382/) il passe à 30 jours*

#### LIVRAISON ET PRESTATION DE SERVICE

Le vendeur professionnel doit livrer le bien ou fournir le service à la date ou dans **le délai indiqué au consommateur**

# ORIENTER SA RECHERCHE

**La méthode de recherche sera adaptée en fonction de son besoin :**

**- Fournisseur précis pour un besoin bien défini (exemple : supermarché, produit de marque déposée, places de spectacles, transports, etc)**

**- Produit courant disponible sur plusieurs sites (exemple : cartouches d'encre imprimantes, jouets, voire électroménager, etc)**

**- Produit pour lequel on cherche des idées (exemple : voyages, décorations, meubles divers, etc)**

# LE CHOIX DE LA BOUTIQUE

**Le choix de la boutique est une étape IMPORTANTE dans le processus d'achat sur internet**

**Il se fait en fonction de ce qui précède :** 

**- Le fournisseur est unique (il s'agit bien souvent de sites sûrs)**

**- L'achat est possible sur plusieurs sites marchands. Dans ce cas, préférez une boutique en ligne que vous connaissez déjà par sa renommée** 

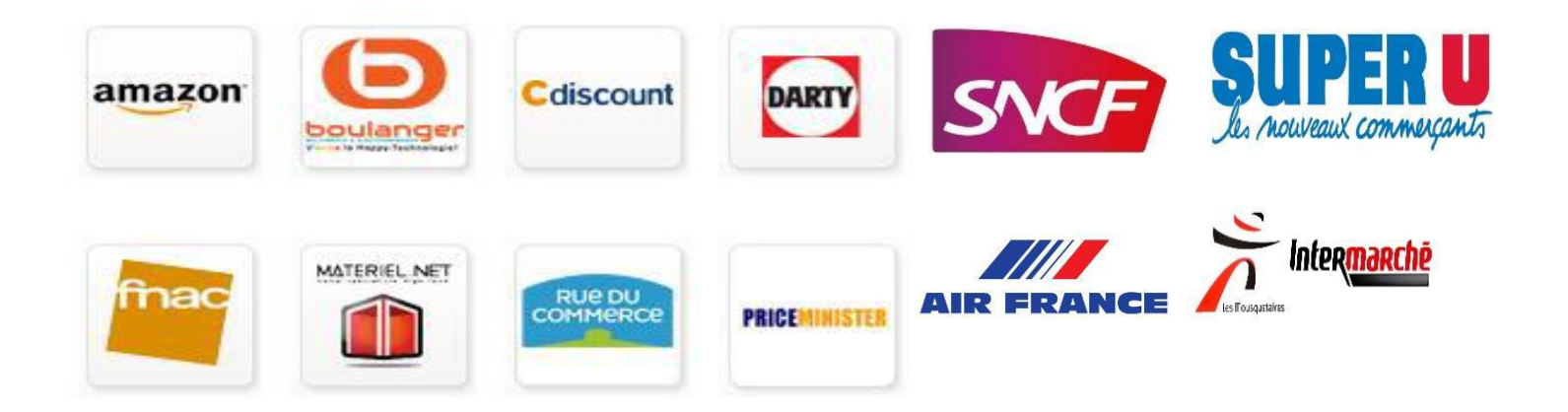

# REMARQUE IMPORTANTE POUR QU'UN ACHAT SUR INTERNET RESTE INTERRESSANT

**Il n'y a pas que le paiement qui doit être sécurisé. Votre achat doit être fait de façon à ce que les avantages de cet achat ne deviennent pas des inconvénients.**

**Vérifiez bien** 

- **- Le prix du produit, mais aussi les frais de port**
- **- Le choix du site**
- **- Les modes et les délais de livraison**

**- Enfin pour des produits avec garantie, les conditions de celles-ci doivent être examinées.**

### RAPPELS POUR ACHETER SUR INTERNET

### **Vérifiez que la page est bien sécurisée**

Vérifiez l'adresse URL du site Web. Si elle commence par « https » au lieu de « http », cela signifie que vous êtes sur un site sécurisé par le certificat SSL (le « s » signifie sécurisé). Le certificat SSL protège le transfert de vos données lorsqu'elles passent de votre navigateur au serveur du site Web.

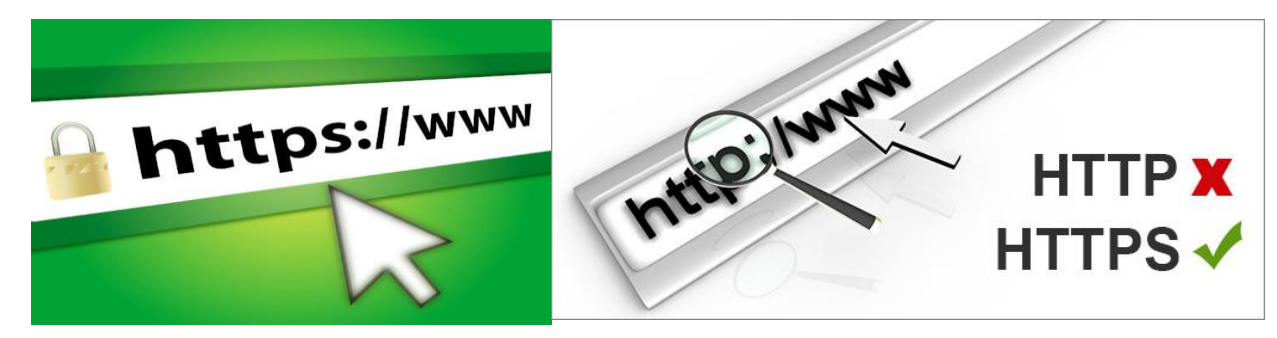

Les sites marchands s'assurent de votre sécurité avec le lien de chiffrement «https» pour sécuriser leur site. A cela s'ajoute la présence du cadenas. Il est si difficile d'obtenir ce chiffrement qu'il est gage de sécurité.

Oubliez les sites ne présentant pas cette sécurité. De même ne vous fiez pas aux logos de titres de paiement, ils sont souvent de simples images intégrées dans le texte mais pas gage de confiance.

### -**Prenez garde aux sites inconnus et aux offres trop alléchantes**

Ne craquez pas sur de prétendues bonnes affaires sans avoir vérifié la réputation du site auparavant. Lisez les notes et avis de consommateurs. Méfiez-vous des sites qui proposent un prix nettement plus bas que leurs concurrents.

# - **Évitez d'enregistrer vos coordonnées bancaires**

Ne mettez pas en mémoire vos informations de paiement (*méthode déconseillée par la Commission de l'informatique et des libertés)* Décochez systématiquement cette case pour éviter de laisser vos numéros de cartes trainer dans les bases de données des marchands.

**- Méfiez-vous des réseaux WiFi publics** (par exemple dans les galeries commerciales, hôtels, gares, etc.). Attendez d'être plus à l'abri **sur un réseau privé**

### **- Assurez votre sécurité numérique**

Sécurisez votre terminal informatique avec un anti virus. Consultez régulièrement votre compte bancaire en ligne Sécurisez vos mots de passe Utilisez votre messagerie de façon sécurisée

Plus généralement pour des achats sécurisés, outre les conseils ci-dessus, prenez le temps de lire en détail les informations présentes sur l'écran, décocher les cases qui vous entraînent vers des abonnements ou l'enregistrement de vos données.

### COMMENT ACHETER

Exemple d'achat chez Cdiscount pour l'achat d'un disque dur :

On peut comparer les sites marchands comme des catalogues. Dans la barre de recherche on indique sa recherche

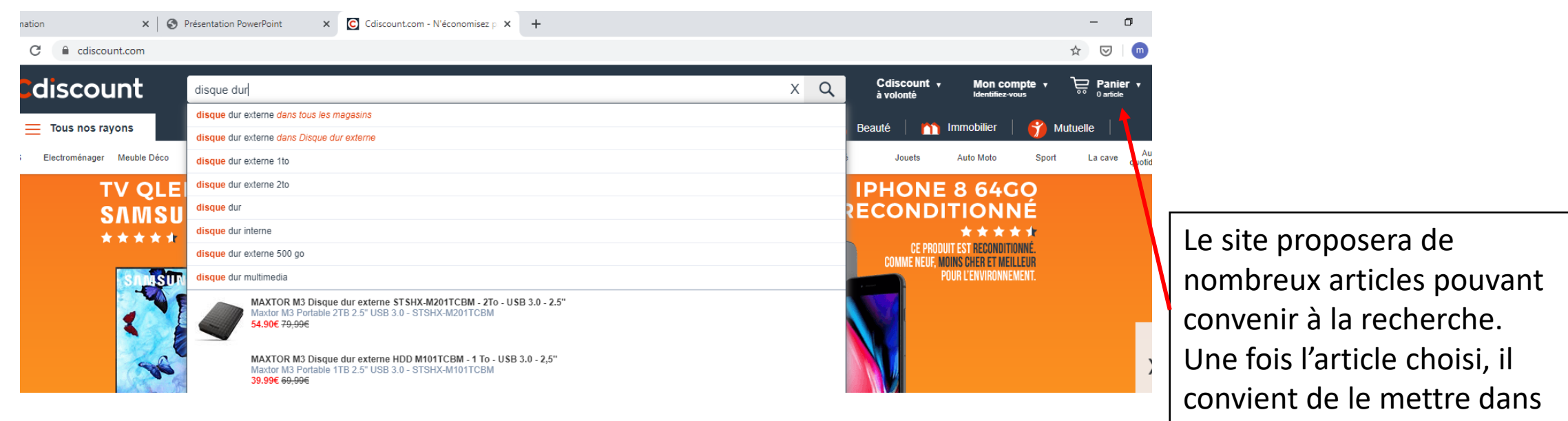

Pour valider le panier, l'ouverture d'un compte est nécessaire le le «panier» le «panier» Vous y rentrerez vos noms, adresse mail et générerez un mot de passe

La validation vaudra commande et entraînera le paiement de l'article

NB *Tous les sites marchands fonctionnent sur le même principe* 

# PRENDRE LIVRAISON DE SA COMMANDE

Plusieurs choix en fonction de la commande :

- à domicile (services de la poste ou d'un transporteur). Pensez à vérifier le coût d'une telle livraison

- dans un relais-colis (souvent gratuit, mais là aussi vérification du coût) idéal pour les petites commandes. un nombre important (environ 5200 relais colis en France) privilégiés par de nombreuses grandes enseignes Avantages : choix du relais-colis en fonction de votre domicile, de vos habitudes de déplacements et de vos horaires. Retours gratuits acceptés par le même biais si le produit ne correspond pas

- Impression de la commande au moment de l'achat

C'est le cas de l'achat de billets de transports, de places de concert, cinéma, théâtre, bon cadeaux etc

-directement au magasin (gratuit mais déplacement obligatoire)

C'est le cas des courses en supermarché.

Avantages : pas de file d'attente aux caisses, choix de l'horaire de l'enlèvement

Depuis les périodes de confinement, des nombreuses enseignes ont accentué l'enlèvement des achats (c'est le cas des courses alimentaires « Drive ») ou le « click and collect » service permettant aux consommateurs de commander en ligne sur leurs sites et retirer dans un magasin de proximité.

# DRIVE …. FAIRE SES COURSES AUTRMEENT

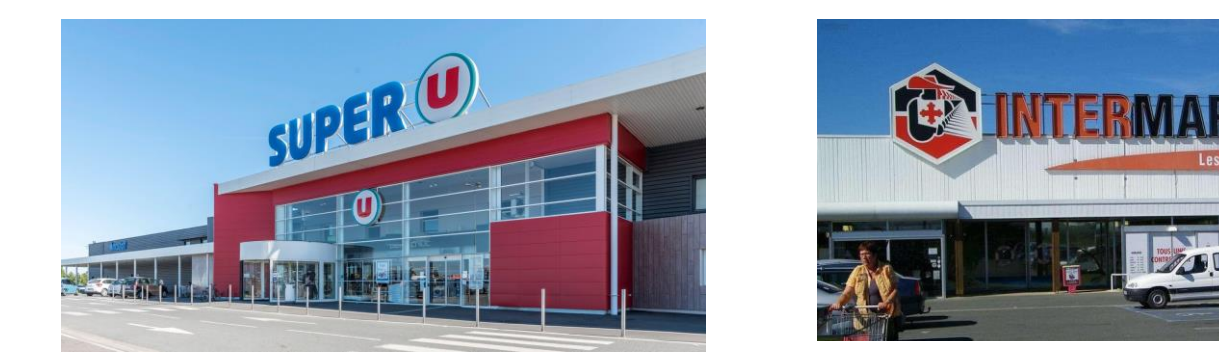

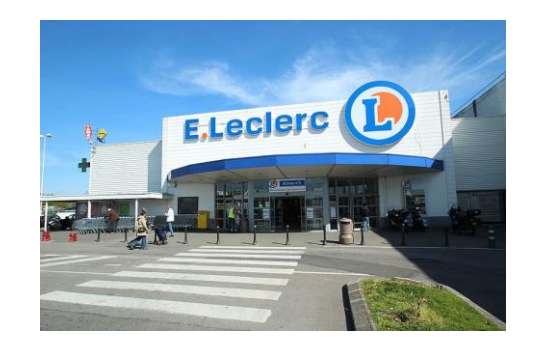

Peu importe l'enseigne choisie, la démarche reste toujours la même

Il est nécessaire de créer son compte en se connectant sur le site pour accéder à la préparation de sa liste de courses. *Si lors de la première connexion un magasin spécifique est choisi, il est possible de changer de localisation du magasin si besoin*

phases de création de compte :

Cliquer sur « Créer un compte » enregistrement identifiants et mot de passe enregistrement des infos personnelles D'une manière générale, remplir les différentes étapes en cliquant sur «suivant»

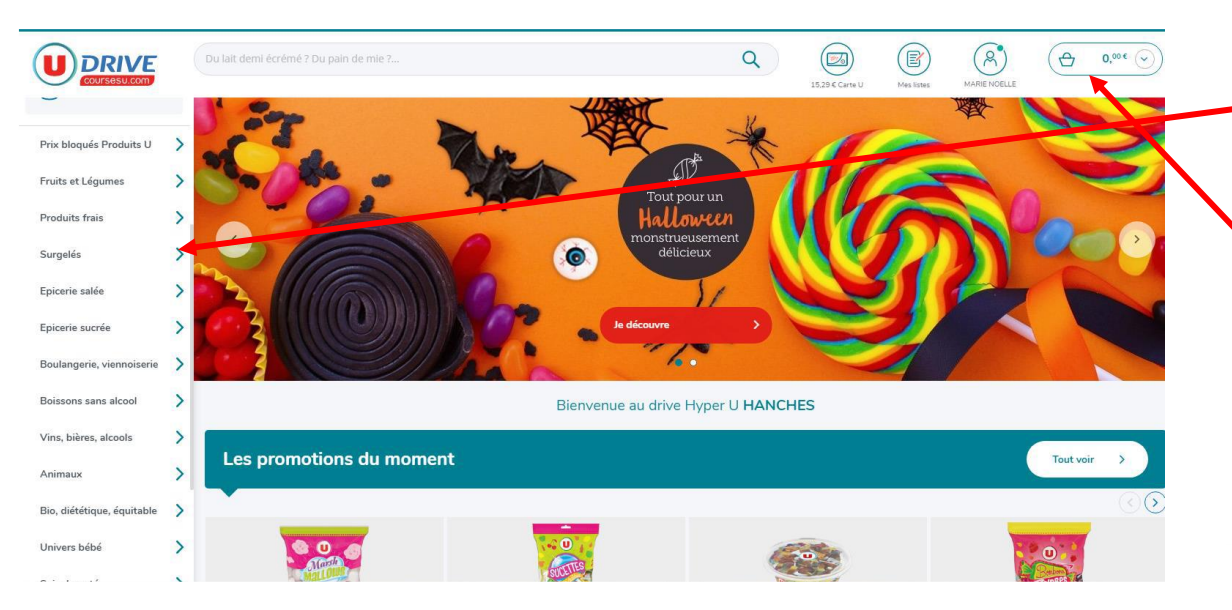

Une fois le panier validé, je choisis le créneau (jour et heure) du retrait de mes courses

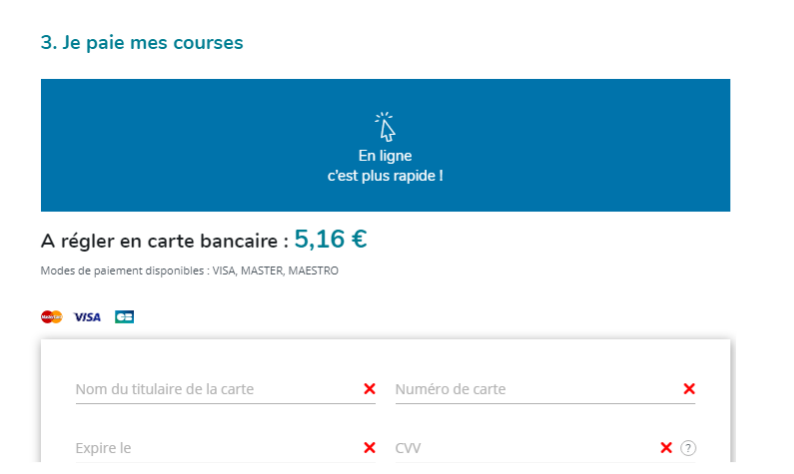

Faire ses courses comme en magasin Parcourir les «rayons»

Faire son choix, valider son choix, le nombre désiré, pour remplir le panier

Au fur et a mesure de mes achats le panier se garnit et à tout moment je connais le montant à payer et les articles retenus

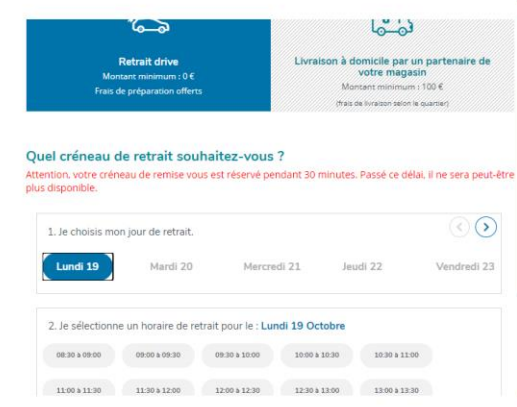

Je paie mes courses par carte bancaire sur le Site sécurisé.